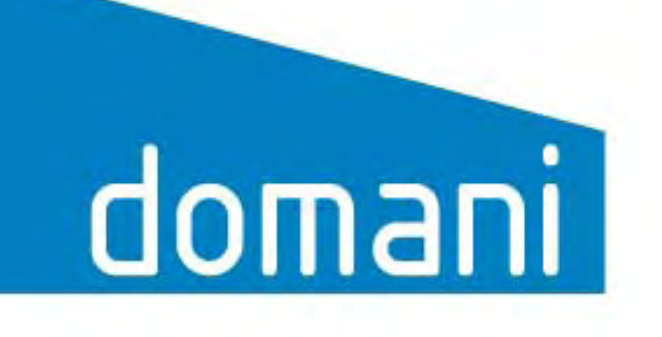

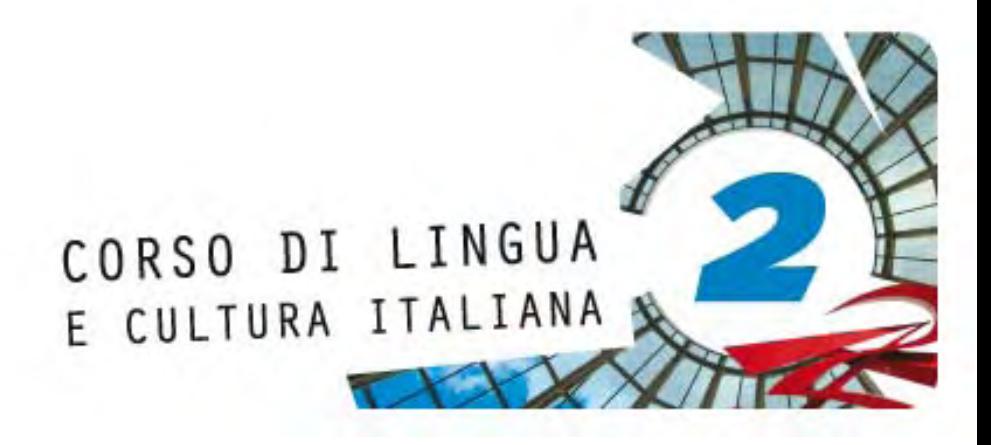

Gli esercizi interattivi proposti nel sito dedicato a *Domani 2* offrono allo studente la possibilità di imparare divertendosi,

mettendosi alla prova e facendo pratica delle strutture apprese durante la lezione.

Gli esercizi possono anche essere proposti in classe (utilizzando un videoproiettore collegato al computer) per rendere la lezione più dinamica e coinvolgente.

## PERCORSO

<mark>1.</mark> Il percorso comincia nella pagina di indice generale in cui **| 2.** Cliccando sul singolo pulsante si raggiunge l'indice degli viene dato l'elenco delle lezioni. esercizi relativi alla lezione selezionata.

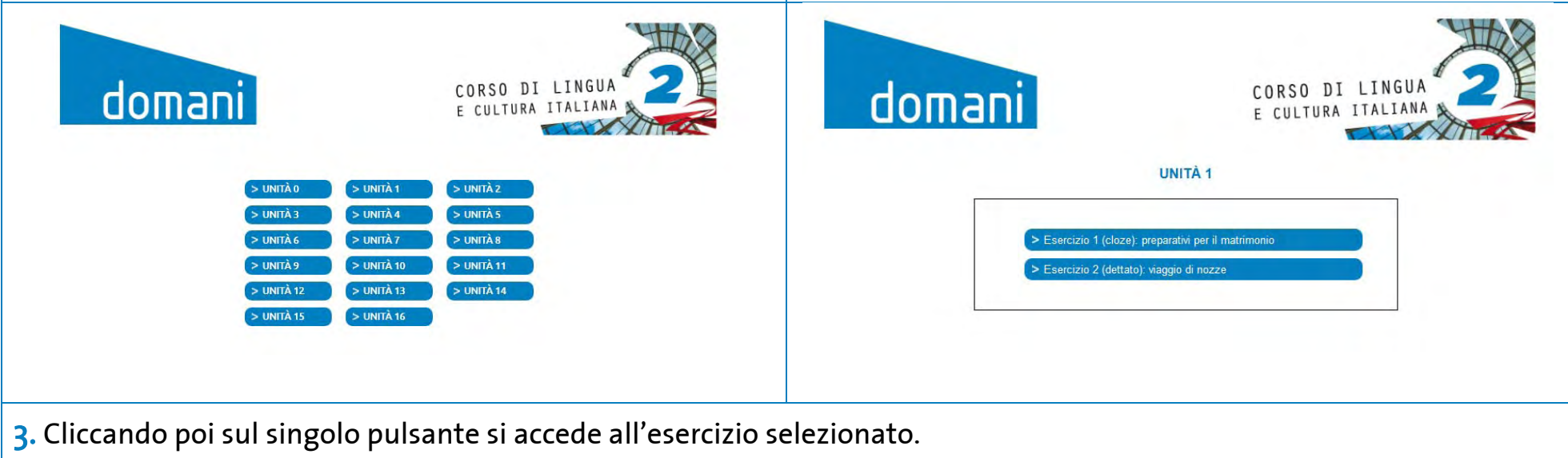

## **NOTE GENERALI**

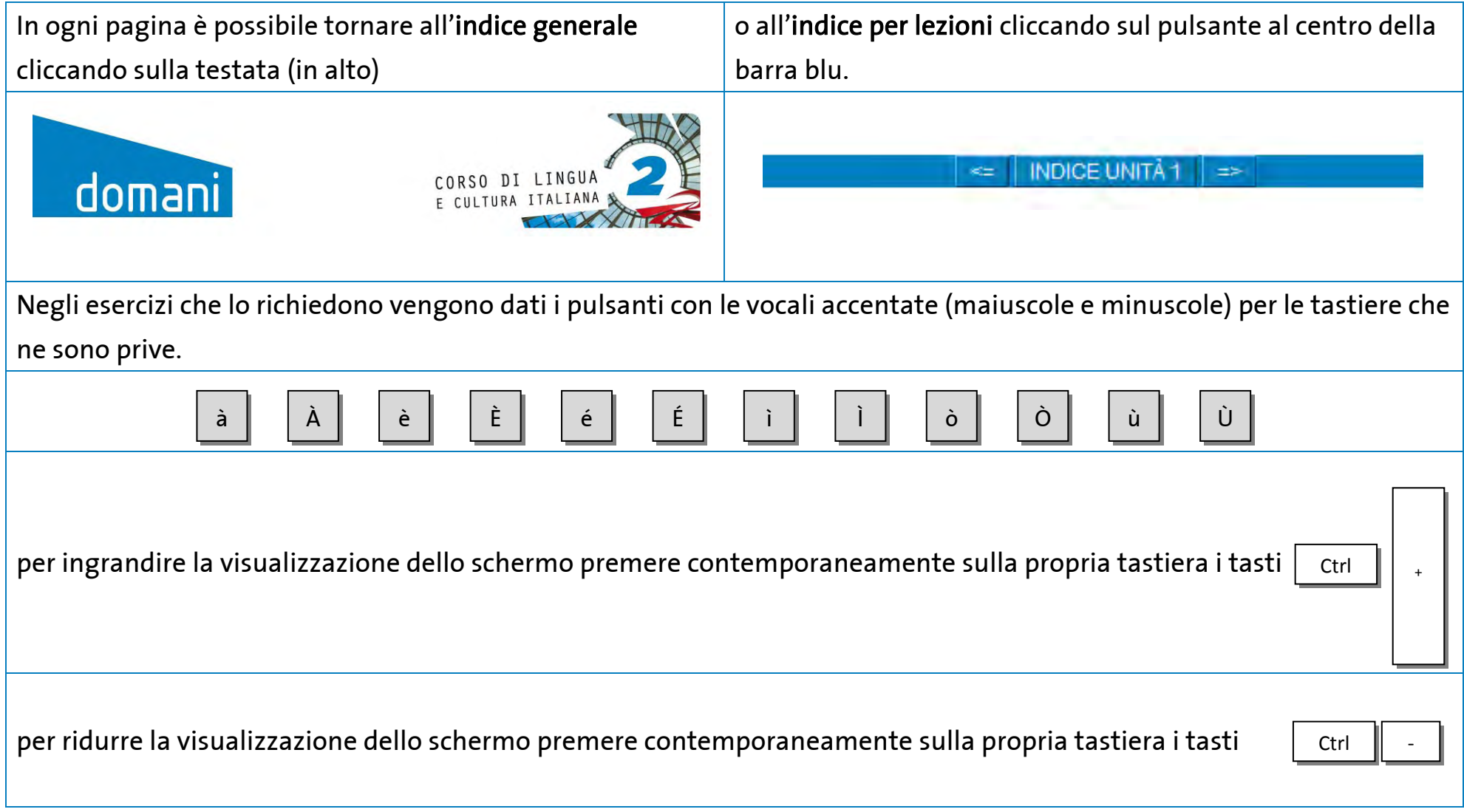

## DESCRIZIONE

Gli esercizi rientrano in diverse tipologie (abbinamento, lessico, sequenza, cloze, scelta multipla, ordina gli elementi, dettato) descritte di seguito in dettaglio.

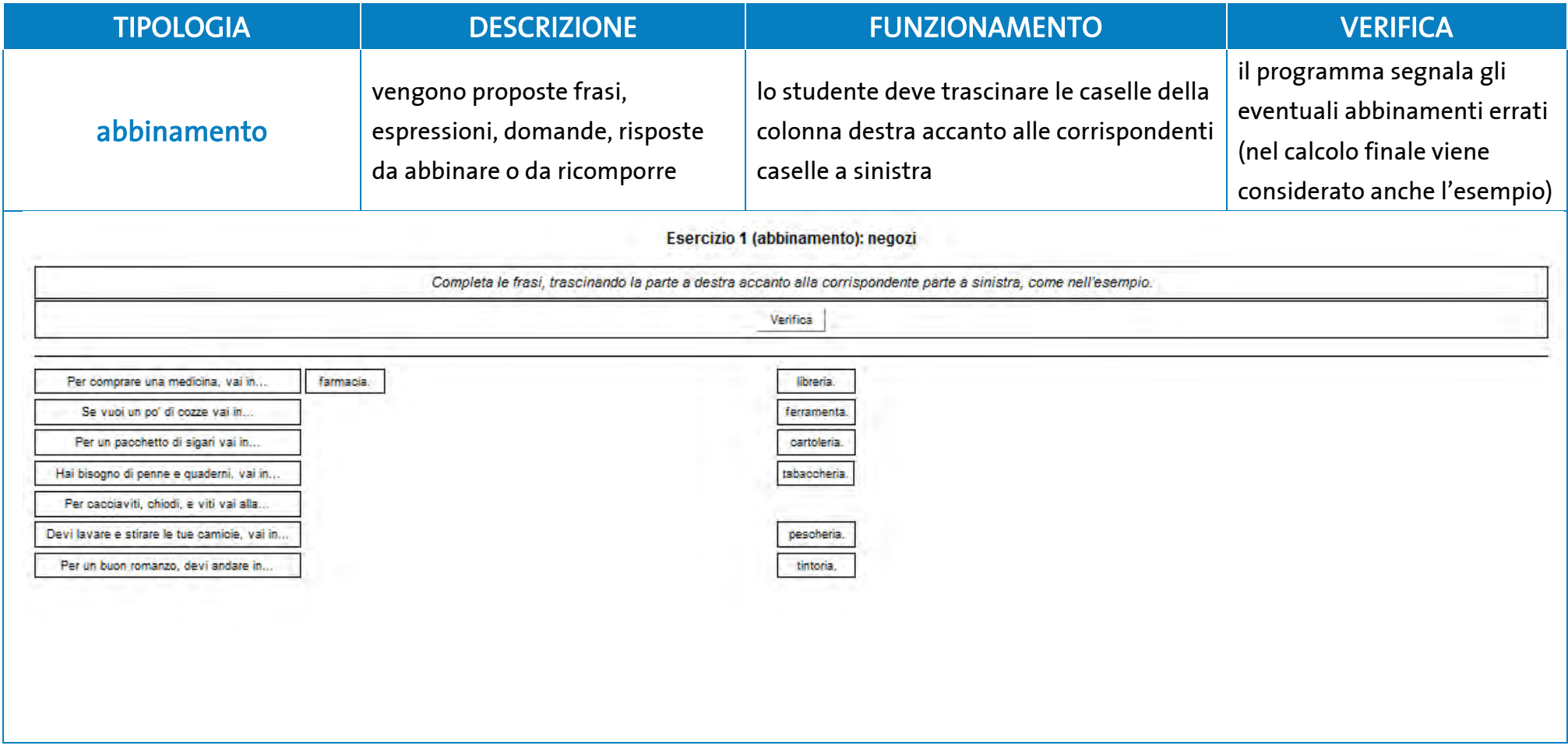

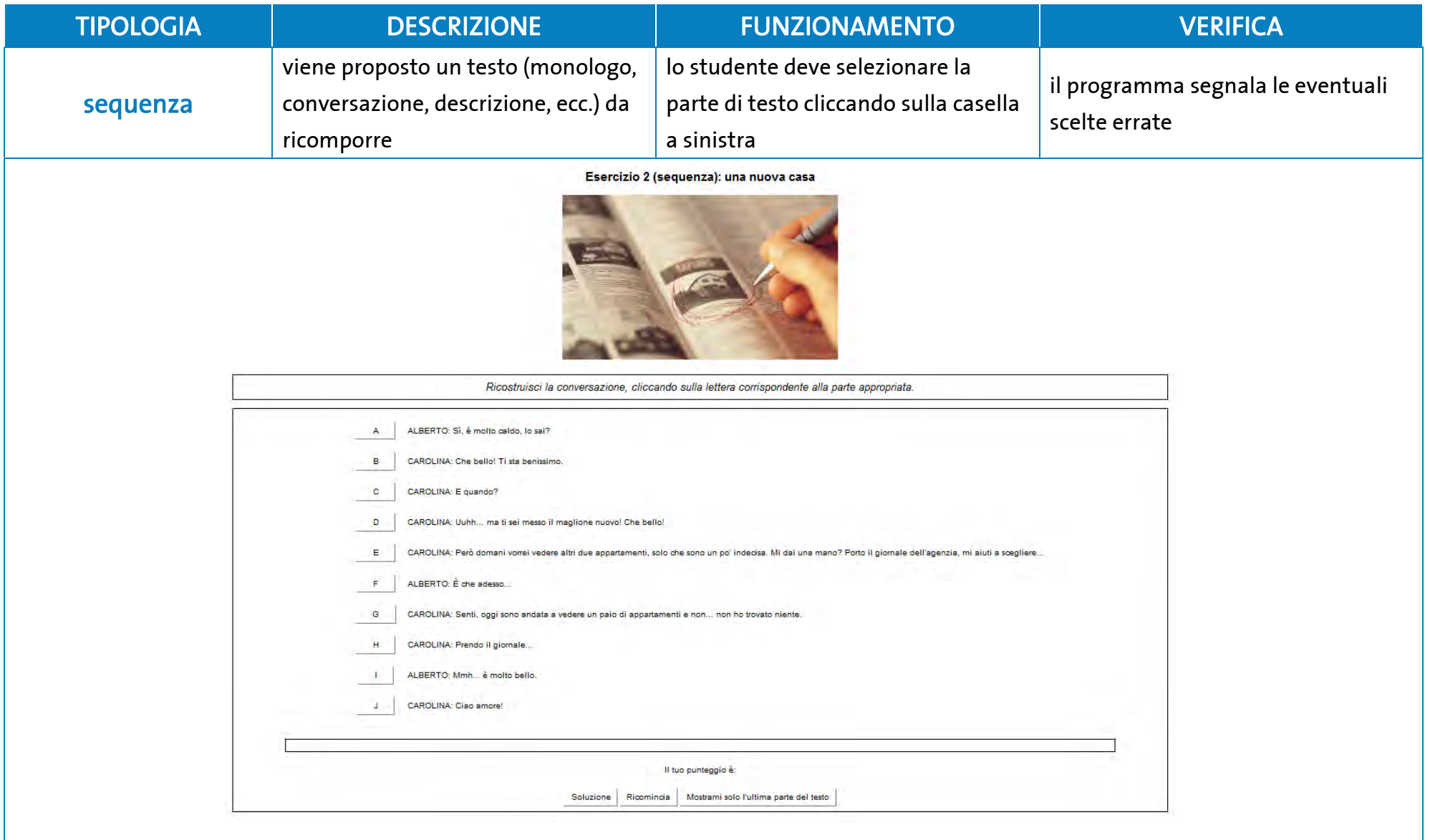

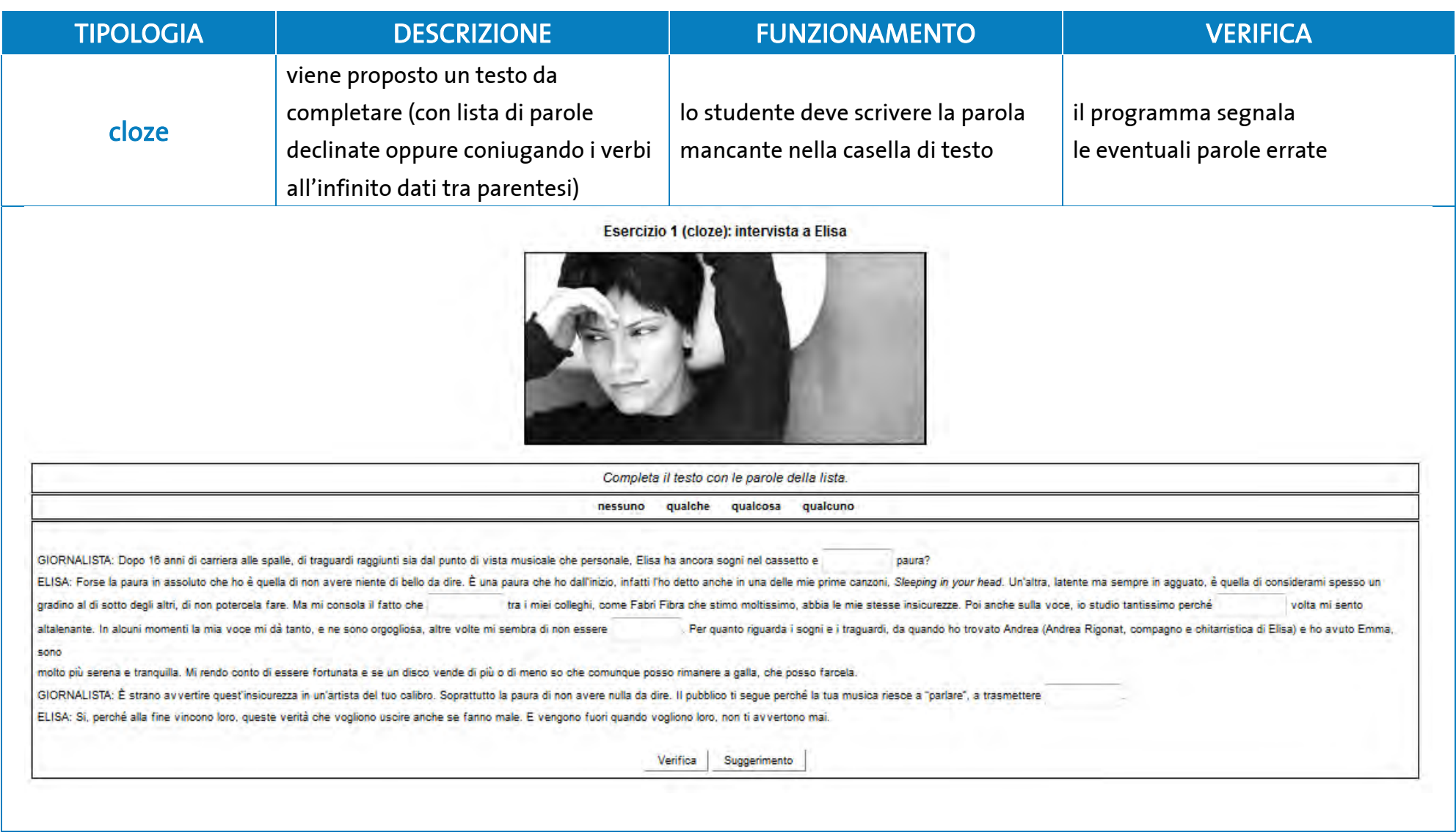

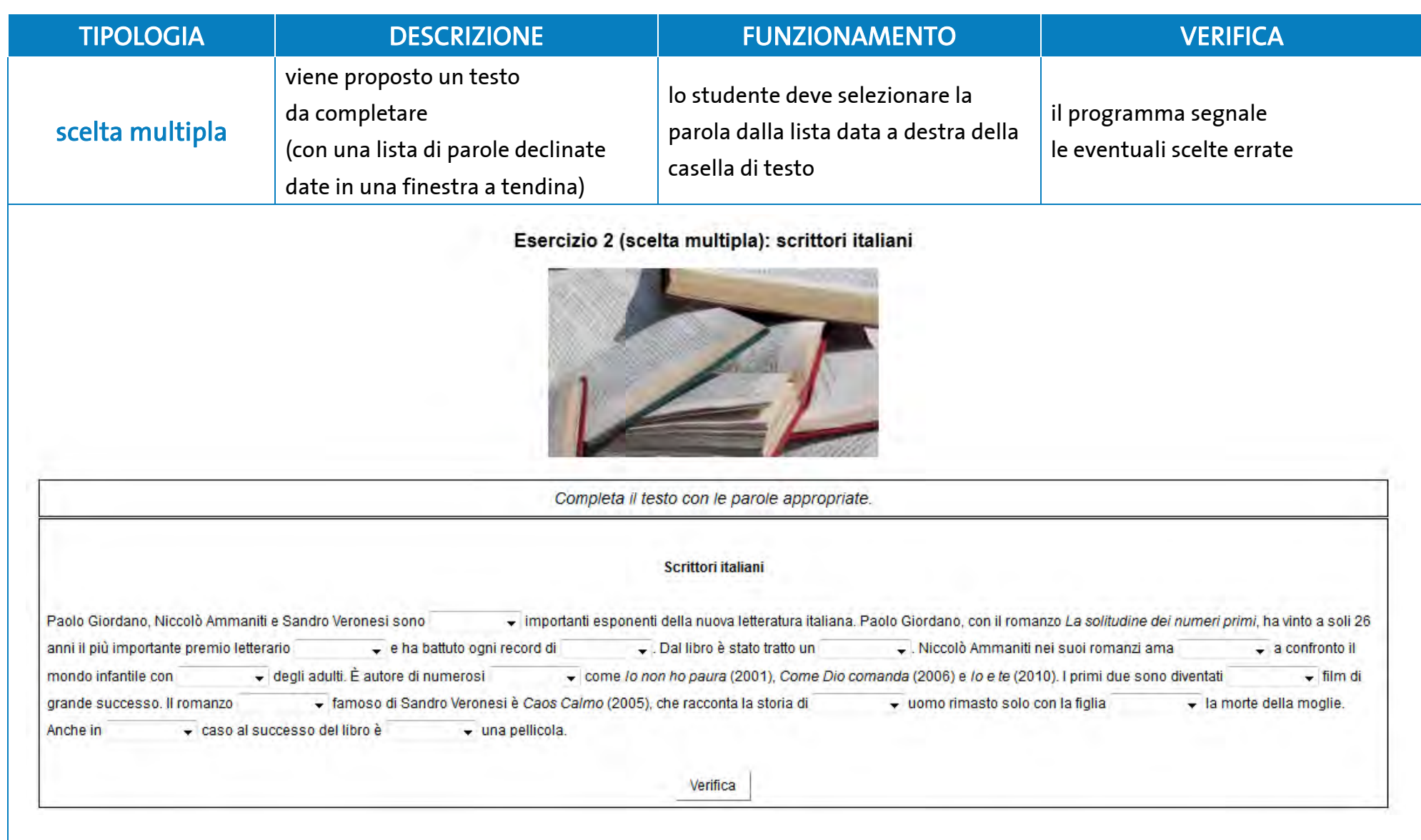

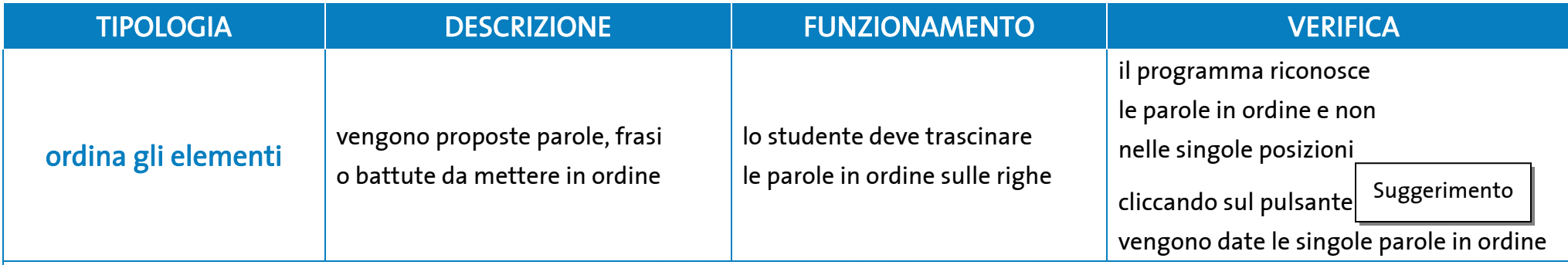

Esercizio 1 (ordina gli elementi): il bellissimo Sud

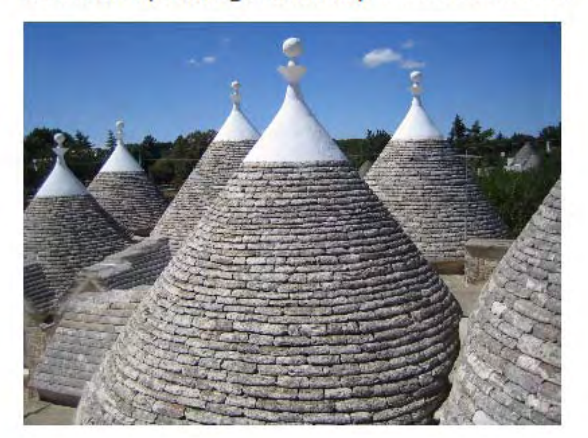

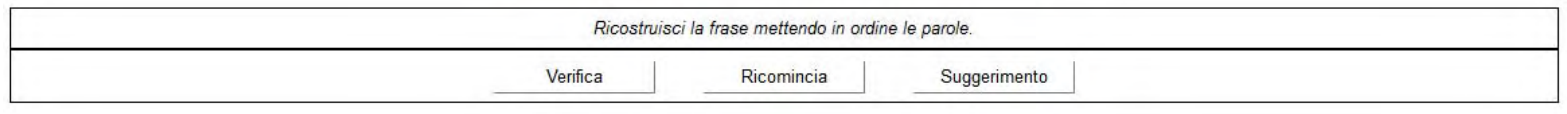

Se cerchi hai ancora trovare. Solo nei film, lo puoi sognato o hai visto quello che sempre qui più autentico, il Sud

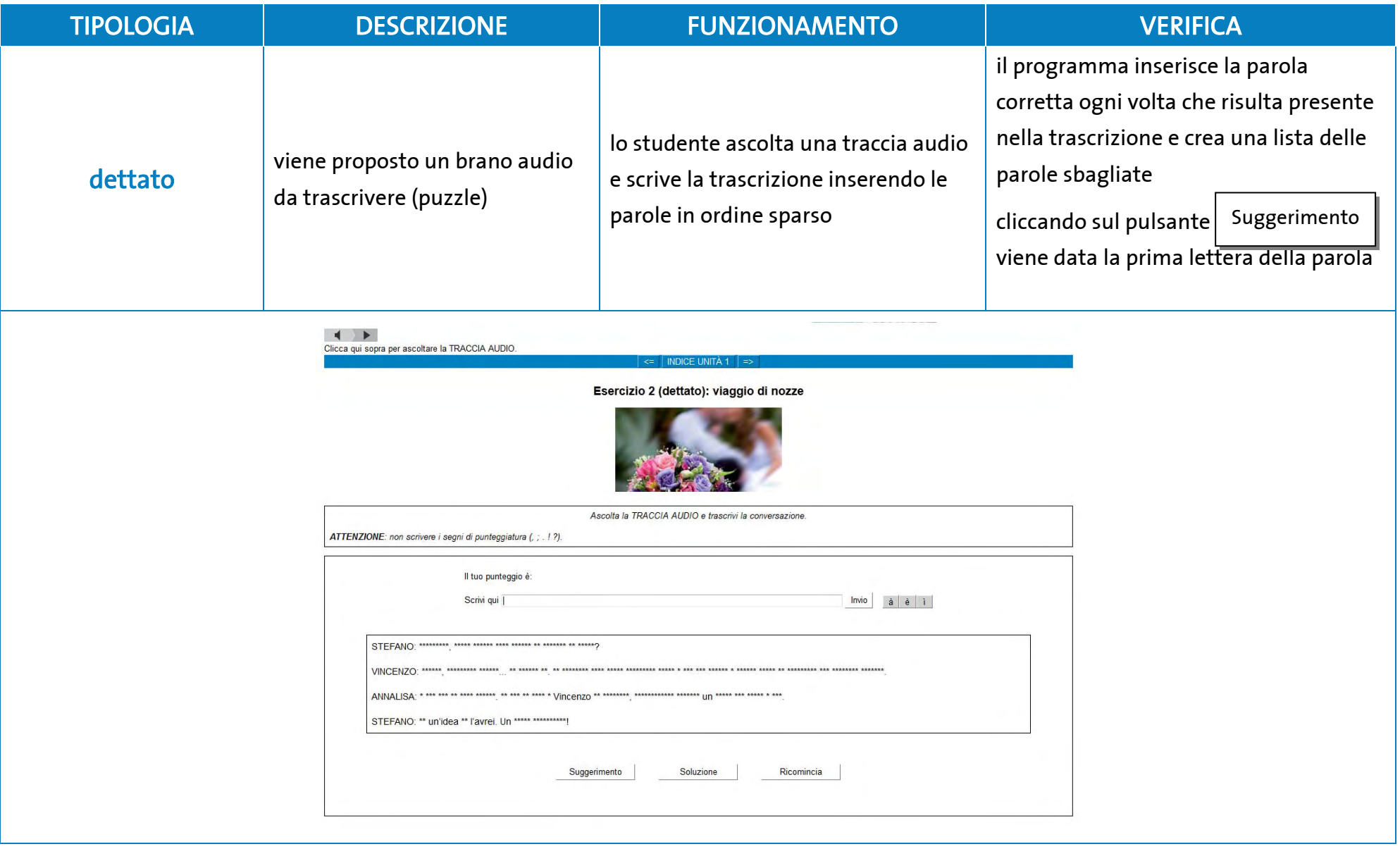